# **7games instalar aplicativo apk**

- 1. 7games instalar aplicativo apk
- 2. 7games instalar aplicativo apk :bet bet aposta
- 3. 7games instalar aplicativo apk :instalar app sportingbet

# **7games instalar aplicativo apk**

#### Resumo:

**7games instalar aplicativo apk : Inscreva-se em mka.arq.br para uma experiência de apostas única! Ganhe um bônus exclusivo e comece a ganhar agora!**  contente:

Voc pode fazer o download de apps, jogos e contedo digital para seu dispositivo com o app Google Play Store.

O valor de bnus disponvel em 7games instalar aplicativo apk 7games instalar aplicativo apk conta s ser liberado como valor real e estar disponvel para saque aps concluso do ROLLOVER. A aposta mxima com dinheiro de bnus de R\$ 50,00. Qualquer tentativa de contornar a aposta mxima de R\$ 50,00 estritamente proibida e no ser contabilizada no ROLLOVER.

A Google Play e a App Store esto repleta de jogos, mas que tal baixar uma plataforma que oferece diversos ttulos em 7games instalar aplicativo apk apenas um nico aplicativo? Estamos falando do Click Jogos, o maior site de mini games do Brasil, que conta com apps exclusivos para Android e iOS para voc levar 7games instalar aplicativo apk coleo de jogos aonde quiser.

Olá! Este artigo é sobre o 7Games APK, uma plataforma que oferece vários jogos e plataformas de apostas online em 7games instalar aplicativo apk um único lugar. Aprenda a usar o 7Games APK, quando e onde apostar, e como baixar e instalar o aplicativo em 7games instalar aplicativo apk seu dispositivo móvel. A plataforma oferece jogos clássicos como Bingo, Roleta Europeia, Whaff Master e Mole Master, e também novidades. É importante lembrar a responsabilidade ao apostar online. Divirta-se e boa sorte!

### **7games instalar aplicativo apk :bet bet aposta**

### **7games instalar aplicativo apk**

#### **7games instalar aplicativo apk**

O 7Games é uma plataforma de apostas e casino digital que oferece aos seus usuários uma emocionante variedade de eventos desportivos para realizar apostas em 7games instalar aplicativo apk tempo real, além de diversos jogos de casino digitais e promoções exclusivas. A melhor maneira de aproveitar ao máximo todos os benefícios oferecidos pela plataforma do 7Games é baixando o seu aplicativo dedicado. Neste artigo, explicaremos como fazer o download e instalar o app, a vantagens do uso do aplicativo, bem como um guia passo a passo em 7games instalar aplicativo apk como começar a apostar e jogar.

#### **Como Baixar e Instalar o App do 7Games**

Para baixar o aplicativo do 7Games, basta ir no site oficial da plataforma e seguir as seguintes etapas:

- 1. Visite o site oficial do 7Games em 7games instalar aplicativo apk seu navegador.
- Clique no botão "Baixe o App" no topo da página inicial e escolha o seu sistema operacional 2. (Android ou iOS).
- Será aberto um link para a Google Play Store (para dispositivos Android) ou para a App 3. Store (para dispositivos iOS) para concluir o download.
- 4. Após o download concluído, clique em 7games instalar aplicativo apk "Instalar" e aguarde o fim do processo.
- 5. Após a instalação, clique em 7games instalar aplicativo apk "Abrir" para iniciar o aplicativo.

### **Vantagens e Benefícios do Uso do App do 7Games**

- **Conveniência:** Ao ter o app instalado em 7games instalar aplicativo apk seu dispositivo, você pode acessar a plataforma com facilidade, sem precisar aberto o navegador web.
- **Interface Amigável:** A interface amigável ao usuário faz com que navegar no app e realizar operações, como depositar fundos e realizar apostas, seja simples e intuitivo.
- **Tempos de Carregamento Rápidos:** O app foi otimizado para oferecer tempos de carregamento rápidos, reduzindo o tempo de espera entre as telas.
- **Notificações push:** Receba notificações nas suas notificações para ficar sabendo das últimas promoções, cassinos ao vivo e eventos esportivos que estão para começar em 7games instalar aplicativo apk breve.
- **Segurança:** O aplicativo oferece uma experiência segura, uma vez que seu log de acesso e outros dados pessoais estarão armazenados de forma mais segura e isolada.

### **Cassino ao Vivo no Aplicativo 7Games**

Além dos jogos e apostas tradicionais, o aplicativo também oferece a opção de **Cassino ao Vivo,** onde é possível jogar jogos ao lado de outros jogadores e comerciante ao vivo, ampliando 7games instalar aplicativo apk experiência como jogador e aumentando suas perspectivas de ganhar. Todos os cassinos ao vivo disponíveis listados abaixo suportam várias moedas, e você será capaz de achar 7games instalar aplicativo apk preferência dentre opções diversas.

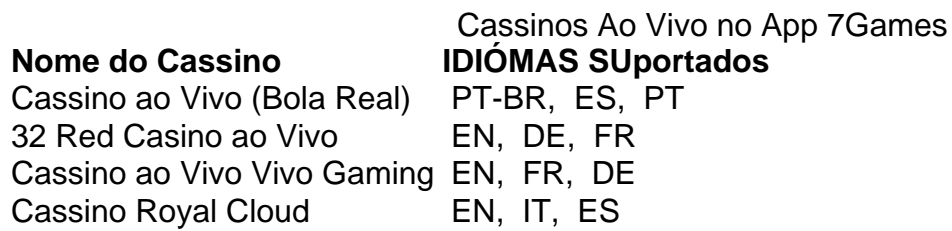

#### **Passo a Passo para Registro e Depósito em 7games instalar aplicativo apk Conta**

Uma vez baixado e instalado o app, siga as seguintes etapas para completar seu registro e fazer um depósito na 7games instalar aplicativo apk conta:

- **Registro:** Clique na opção "Registrar" na tela de entrada. Coloque todas as suas 1. informações corretamente e efetue o seu registro.
- **Verificação de email:** Acesse o seu email cadastrado e verifique se recebeu um email de 2.confirmação. Verifique a 7games instalar aplicativo apk pasta de Spams por falta de uma melhor classificação de 7games instalar aplicativo apk provedora de email.
- **Ativar promoção:** Tendo feito todo o processo em 7games instalar aplicativo apk cima, 3. acesse o seu painel após logar e na opção "PROMOÇÕES" active quaisquer promoções que estejam disponiveis, desfrutando assim do seu bônus de Ingresso
- **Depósito:** Após verificar o seu registro, acesse a opção 'Depósito', escolha o seu método de 4. débito e transferência bancária e insira os seus dados na plataforma para poder fazer uma transação. Será necessário uma prova de endereço a pedido para verificar a 7games instalar aplicativo apk identidade, siga então as informações pedidas pelos moderadores para saber sobre tais detalhes.

### **Próximos Passos: Realizar Aposta e Jogar no Cassino Digitais**

Parabéns! Agora você possui uma conta ativa e cheia para ser utilizada! Seguimos então para real izações que irá permitir utiliza- los recursos e fun

A 7Games Bet App é uma forma divertida e conveniente de participar dos melhores cassinos digitais do mundo, diretamente da palma de suas mãos.

Como Baixar e Instalar a 7Games Bet App

Baixar e instalar a 7Games Bet App é um processo simples. Primeiro, você precisará permitir que seu dispositivo aceite a partir de

fontes desconhecidas

. Em seguida, vá para o site oficial da 7Games Bet e

# **7games instalar aplicativo apk :instalar app sportingbet**

### **China assina acordos alfandegários com Burundi e Islândia na 6ª Conferência Global OEA**

Fonte: {nn} | 10.05.2024 11h02

A China assinou acordos alfandegários sobre o status de Operador Econômico Autorizado (OEA) mútuo com a República do Burundi e a Islândia na atual 6ª Conferência Global OEA da Organização Mundial das Alfândegas (OMA), 7games instalar aplicativo apk Shenzhen, Província de Guangdong, no sul da China, nesta quinta-feira.

As empresas com status de OEA podem se beneficiar de uma série de medidas preferenciais de gestão, como o tratamento prioritário, a redução da frequência de supervisão e a otimização dos serviços, o que reduz efetivamente o custo do comércio internacional e promove a competitividade internacional das empresas.

O sistema OEA, iniciado pela Organização Mundial das Alfândegas (OMA), visa facilitar o desembaraço aduaneiro para empresas através da autenticação por agências aduaneiras de empresas com elevados níveis de conformidade legal e segurança, além de um elevado status de crédito.

Até agora, a China assinou acordos mútuos de OEA com 28 economias, abrangendo 54 países e regiões, ocupando o primeiro lugar no mundo 7games instalar aplicativo apk termos de número de acordos e número de países e regiões com reconhecimento mútuo de OEA.

As últimas estatísticas alfandegárias mostram que, no final de abril, havia mais de 5.800 empresas com status de OEA na China, respondendo por 36,3% do valor do comércio exterior da China.

### **Benefícios do status de Operador Econômico Autorizado (OEA)**

• Tratamento prioritário nas operações aduaneiras

- Redução da frequência de supervisão alfandegária
- Otimização dos serviços alfandegários
- Diminuição do custo do comércio internacional
- Promoção da competitividade internacional das empresas

# **Sem comentários**

Author: mka.arq.br Subject: 7games instalar aplicativo apk Keywords: 7games instalar aplicativo apk Update: 2024/8/2 15:17:19